## Last updated 11/11/21

• C program – first look

}

Preprocessor Directives

Global Declarations

int main (void){

Local Declarations

**Statements** 

Additional Functions

Additional Functions

- Preprocessor directives
	- Provide information to the tool chain
		- Additional files to include
		- Name definitions
		- Constant definitions
		- Always start with a #

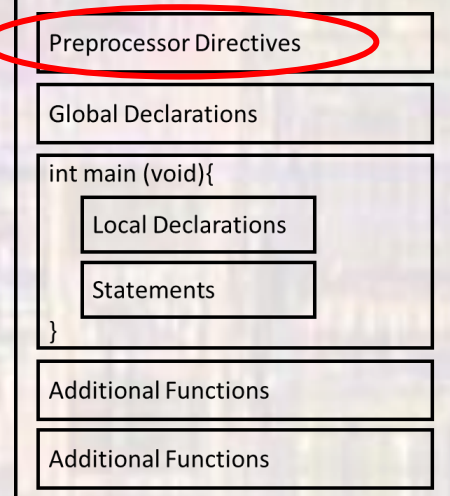

- Preprocessor directives
	- Examples -

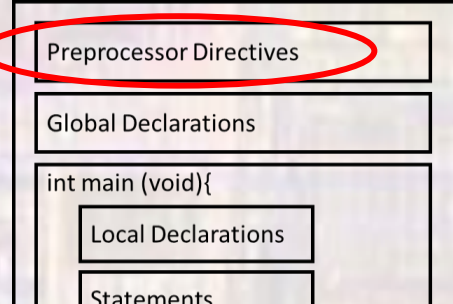

#### #include <stdio.h>

• Include the contents of library file stdio.h along with my code

#### #define PI 3.14159

• Everywhere I used PI in my code, replace it with 3.14159

#### #define LEDPIN 9

- Everywhere I used LEDPIN in my code, replace it with 9
- Common to define which pin LED is attached to
- Allows changes in 1 place instead of all through the code

- Global Declarations
	- Global Variables
		- Define variables that can be seen throughout the program

• Examples

#### int age

• Define a variable – age

#### float InterestRate = 0.012

• Define a variable InterestRate and initialize it to 0.012

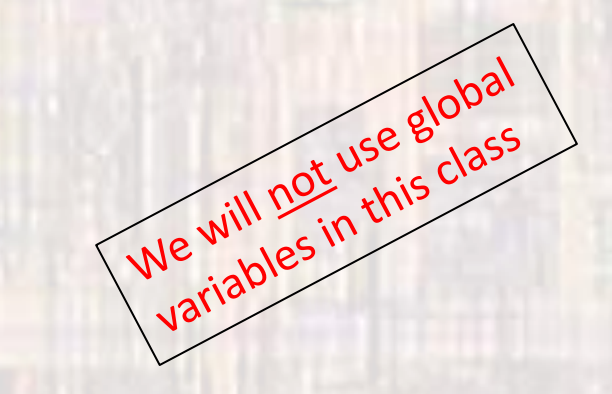

**Preprocessor Directives** 

**Global Declarations** 

- Global Declarations
	- Function Prototypes
		- Provides prototypes for functions used in the program

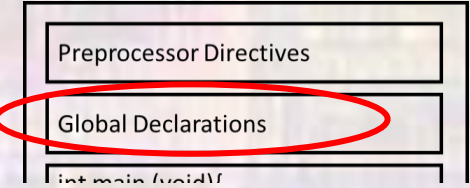

• Examples

int calc\_ave(int val1, int val2, int val3);

float largest\_value(int \* value\_array);

- Main
	- Code section containing your top-level program code
	- Program flow is controlled by main
	- Required
	- Can only be 1 main in your program (project)
	- Local Declarations
		- Define variables that can be seen inside of main
	- Statements
		- The top level program code

int main (void){

**Statements** 

**Local Declarations** 

• Other functions

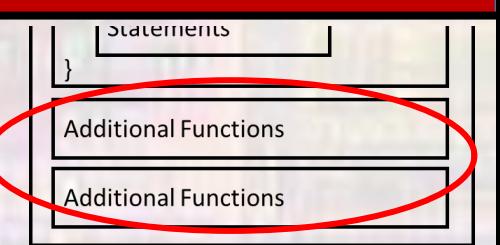

- Functions are sections of code defined to do a specific task
- They are called by main or other functions
- Can take values in and provide values out
- Good programming uses main for control and uses functions for getting things done

- Program to read from the keyboard and print to the console
	- Calculates the area and circumference of a circle

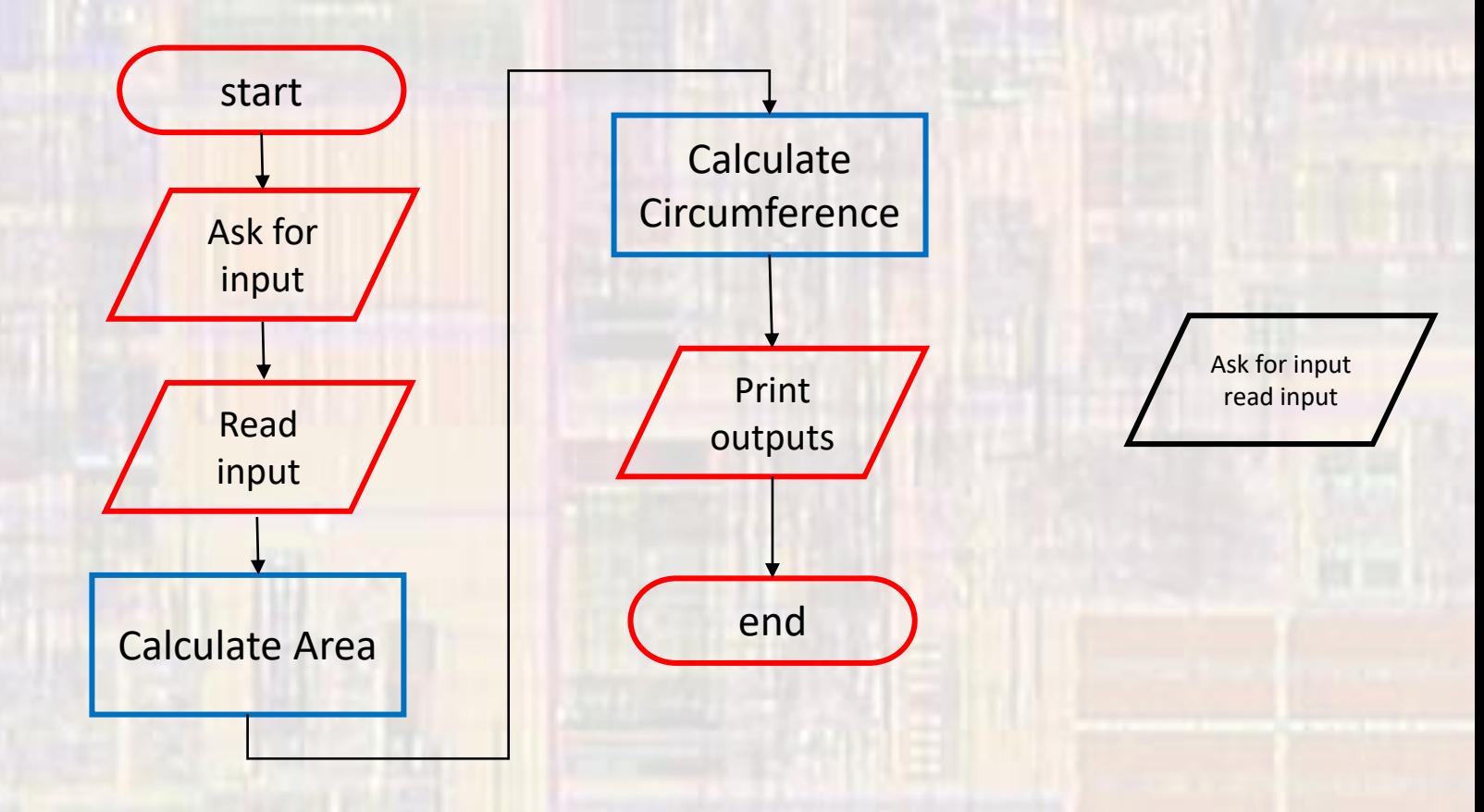

### • Simple Console Program

/\* circle w functions.c \* Created on: Dec 4, 2019 Author: johnsontimoj \*/ /////////////////////////////// // // This program prompts the user for // a radius (float) and prints the // circumference and area of the // corresponding circle // // inputs: radius // outputs: prints circumference and area // ///////////////////////////////////

// Preprocessor Directives **#include <stdio.h> #define PI 3.14159**

// Global Declarations // global variables not allowed in EE1910 **float calc\_area(int r); float calc\_circumference(int r);**

// Main **int main(void){ setbuf(stdout, NULL); // disable buffering**

Local variables **float radius; float circumference; float area;**

// Get input for radius **printf("Please enter a value for radius: "); scanf("%f", &radius);**

Calculate circumference and area circumference = calc\_circumference(radius);  $area = calc area(radius);$ 

// Output results **printf("Circumference = %f\n", circumference); printf("Area = %f\n", area);**

**return 0;**

```
\frac{1}{2} end main
```
**float calc\_circumference(int r){ float cir\_cum;** cir cum =  $2 * PI * r$ ; **return cir\_cum;** } // end calc\_circumference

**float calc\_area(int r){ float a;**  $a = PI * r * r;$ **return a;** } // end calc\_area

<terminated> (exit value: 0) Class\_Project\_Console.exe [0 Please enter a value for radius: 5.5  $Circumference = 31.415899$  $Area = 78.539749$ 

### • Simple MSP Program

/\* circle w functions.c \* Created on: Dec 4, 2019 Author: johnsontimoj \*/ /////////////////////////////// // // This program prompts the user for // a radius (float) and prints the // circumference and area of the // corresponding circle // // inputs: radius // outputs: prints circumference and area // ///////////////////////////////////

// Preprocessor Directives **#include <stdio.h> #include "msp.h" #define PI 3.14159**

// Global Declarations // global variables not allowed in EE1910 **float calc\_area(int r); float calc\_circumference(int r);**

<del>्</del>यू consore स्थ

// Main **int main(void){** Local variables

> **float radius; float circumference; float area;**

#### Get input for radius **printf("Please enter a value for radius: "); scanf("%f", &radius);**

// Calculate circumference and area circumference = calc\_circumference(radius); area = calc area(radius);

// Output results **printf("Circumference = %f\n", circumference); printf("Area = %f\n", area);**

**return 0;** // end main

**float calc\_circumference(int r){ float cir\_cum;** cir cum =  $2 * PI * r$ ; **return cir\_cum;** } // end calc\_circumference

```
float calc_area(int r){
 float a;
 a = PI * r * r;return a;
// end calc area
```
Class\_Project\_MSP:CIO [CORTEX M4 0] Please enter a value for radius: 5.5  $Circumference = 31.415899$  $Area = 78.539749$